# **ขอบเขตของงาน (Terms of Reference: TOR) "ครุภัณฑ์ห้องปฏิบัติทางภาษาแบบใช้เทคโนโลยีมัลติมีเดีย"**

#### **1. ความเป็นมา**

ความสําคัญของการพัฒนาศักยภาพการเรียนรู้และการสื่อสาร เป็นการนําไอทีมาใช้เป็นเครื่องมือในการเพิ่มประสิทธิภาพ การเรียนรู้ อันเป็นแนวนโยบายที่มหาวิทยาลัยฯ ได้มุ่งเน้นการพัฒนาเพื่อให้นักศึกษาสื่อสารภาษาอังกฤษกับชาวต่างประเทศและ นําเทคโนโลยีสารสนเทศมาใช้ในการพัฒนาการเรียนรู้และการบริหารจัดการ

สําหรับการพัฒนาศักยภาพการเรียนรู้และการสื่อสารสําหรับการสอนภาษานั้นเป็นแนวทางหนึ่งในการนําเทคโนโลยี ระบบเครือข่ายคอมพิวเตอร์และอินเทอร์เนตมาใช้เพื่อเพิ่มประสิทธิภาพการเรียนรู้และพัฒนาทางด้านภาษาเพื่อการสื่อสารอีกส่วน หนึ่ง

สาขาวิชามนุษยศาสตร์ฯ จึงมีความจําเป็นที่จะต้องจัดทําห้องปฎิบัติการทางภาษาแบบใช้เทคโนโลยีมัลติมีเดีย ที่มีความ เหมาะสมกับการจัดการเรียนการสอนในยุคปัจจุบันที่มีการใช้เทคโนโลยีมัลติมีเดียเป็นสื่อการเรียนการสอน โดยเฉพาะการเรียนรู้ ภาษาสมัยใหม่ที่สามารถให้นักศึกษาเรียนได้ทั้งในเวลาเรียนปกติ และสามารถทบทวนวิชา หรือเรียนรู้จากสื่อต่างๆ ผ่านระบบ ห้องปฎิบัติการทางภาษาแบบใช้เทคโนโลยีมัลติมีเดียและการสื่อสารสําหรับการสอนภาษาในรูปแบบใหม่ได้ ซึ่งก็สอดคล้องกับ วัตถุประสงค์ของการจัดการเรียนการสอนที่นักศึกษาเป็นศูนย์กลาง และเป็นการพัฒนาศักยภาพของนักศึกษาของมหาวิทยาลัยอีก ด้วย จากเหตุผลดังกล่าว จึงขอเสนอโครงการห้องปฎิบัติการทางภาษาแบบใช้เทคโนโลยีมัลติมีเดีย เพื่อพัฒนาเพิ่มทักษะทางด้าน ภาษา การให้บริการและการจัดการเรียนการสอนอันจะส่งผลให้นักศึกษาที่สําเร็จการศึกษาสามารถนําไปใช้ในการสื่อสารทางด้าน ภาษาในหน้าที่การงานและสามารถสื่อสารกับประชาคมโลกได้ในสังคมปัจจุบัน

### **2. วัตถุประสงค์**

- 2.1 เพื่อใช้ในการเรียนการสอนนักศึกษาระดับปริญญาตรีสาขาวิชาภาษาอังกฤษเพื่อการสื่อสารสากล
- 2.2 เพื่อใช้ในการเรียนการสอนนักศึกษาระดับปริญญาตรี และระดับประกาศนียบัตรวิชาชีพชั้นสูง ทุกสาขาวิชา
- 2.3 เพื่อให้ได้ห้องปฏิบัติการทางภาษาที่มีศักยภาพรองรับการสอนที่ใช้สื่อประสมที่มีคุณภาพ และเกิดประสิทธิผลในการ เรียนรู้ได้ตามจุดประสงค์การเรียนรู้
- 2.4 เพื่อให้การเรียนการสอนมีคุณภาพและเกิดประสิทธิผลในการเรียนรู้ได้ตามจุดประสงค์การเรียนรู้

# **3. คุณสมบัติผู้เสนอราคา**

3.1 ผู้เสนอราคาต้องเป็นผู้มีอาชีพขายพัสดุที่ประกวดราคาซื้อด้วยวิธีการทางอิเล็กทรอนิกส์

3.2 ผู้เสนอราคาต้องไม่เป็นผู้ที่ถูกระบุชื่อไว้ในบัญชีรายชื่อผู้ทิ้งงานของทางราชการและได้แจ้งเวียนชื่อแล้ว หรือไม่เป็นผู้ที่ ได้รับผลของการสั่งให้นิติบุคคลหรือบุคคลอื่นเป็นผู้ทิ้งงานตามระเบียบของทางราชการ

3.3 ผู้เสนอราคาต้องไม่เป็นผู้มีผลประโยชน์ร่วมกันกับผู้เสนอราคารายอื่น และ/หรือต้องไม่เป็นผู้มีผลประโยชน์ร่วมกันระหว่าง ผู้เสนอราคากับผู้ให้บริการตลาดกลางอิเล็กทรอนิกส์ ณ วันประกาศประกวดราคาซื้อด้วยวิธีการทางอิเล็กทรอนิกส์ หรือไม่เป็น ผู้กระทําการอันเป็นการขัดขวางการแข่งขันราคาอย่างเป็นธรรม ตามข้อ 1.6

3.4 ผู้เสนอราคาต้องไม่เป็นผู้ได้รับเอกสิทธิ์หรือความคุ้มกัน ซึ่งอาจปฏิเสธไม่ยอมขึ้นศาลไทย เว้นแต่รัฐบาลของผู้เสนอราคาได้ มีคําสั่งให้สละสิทธิ์และความคุ้มกันเช่นว่านั้น รายละเอียดประกอบการจัดซื้อครุภัณฑ์

# 4. รายละเอียดประกอบการจัดซื้อครุภัณฑ์

เป็นไปตามรายละเอียดที่มหาวิทยาลัยฯ ได้ดําเนินการกําหนดไว้เป็นที่เรียบร้อยแล้ว ตามเอกสารแนบจํานวน 13 หน้า โดยขอรับรายละเอียดประกอบการจัดซื้อครุภัณฑ์ได้ที่ ฝ่ายพัสดุกองกลาง มหาวิทยาลัยเทคโนโลยีราชมงคลอีสาน 744 ถนนสุรนารายณ์ ตําบลในเมือง อําเภอเมือง จังหวัดนครราชสีมา 30000 หรือสอบถามได้ทางหมายเลขโทรศัพท์ 044 242978-9 ต่อ2280 ในวันและเวลาราชการ

### **5. ระยะเวลาดําเนินการประกวดราคา**

ระหว่างเดือน มกราคม ถึงเดือน กุมภาพันธ์ พ.ศ. 2554

#### **6. ระยะเวลาส่งมอบครุภัณฑ์**

กําหนดเวลาส่งมอบครุภัณฑ์ให้กับ มหาวิทยาลัยเทคโนโลยีราชมงคลอีสาน ภายในระยะเวลา 120 วัน (หนึ่งร้อยยี่สิบ วัน) นับถัดจากวันลงนามในสัญญา

### **7. วงเงินในการจัดหา**

ครุภัณฑ์ห้องปฎิบัติการภาษาแบบใช้เทคโนโลยีมัลติมีเดีย จํานวน 1 ชุด วงเงินงบประมาณสูงสุด 5,000,000 บาท

# **รายละเอียดคําชี้แจงค่าครุภัณฑ์ งบประมาณรายจ่ายประจําปี 2554**

**ชุดครุภัณฑ์ห้องปฏิบัติการภาษาแบบใช้ระบบเทคโนโลยีมัลติมีเดีย จํานวน 1 ห้อง งบประมาณ 5,000,000 บาท ประกอบด้วย** 

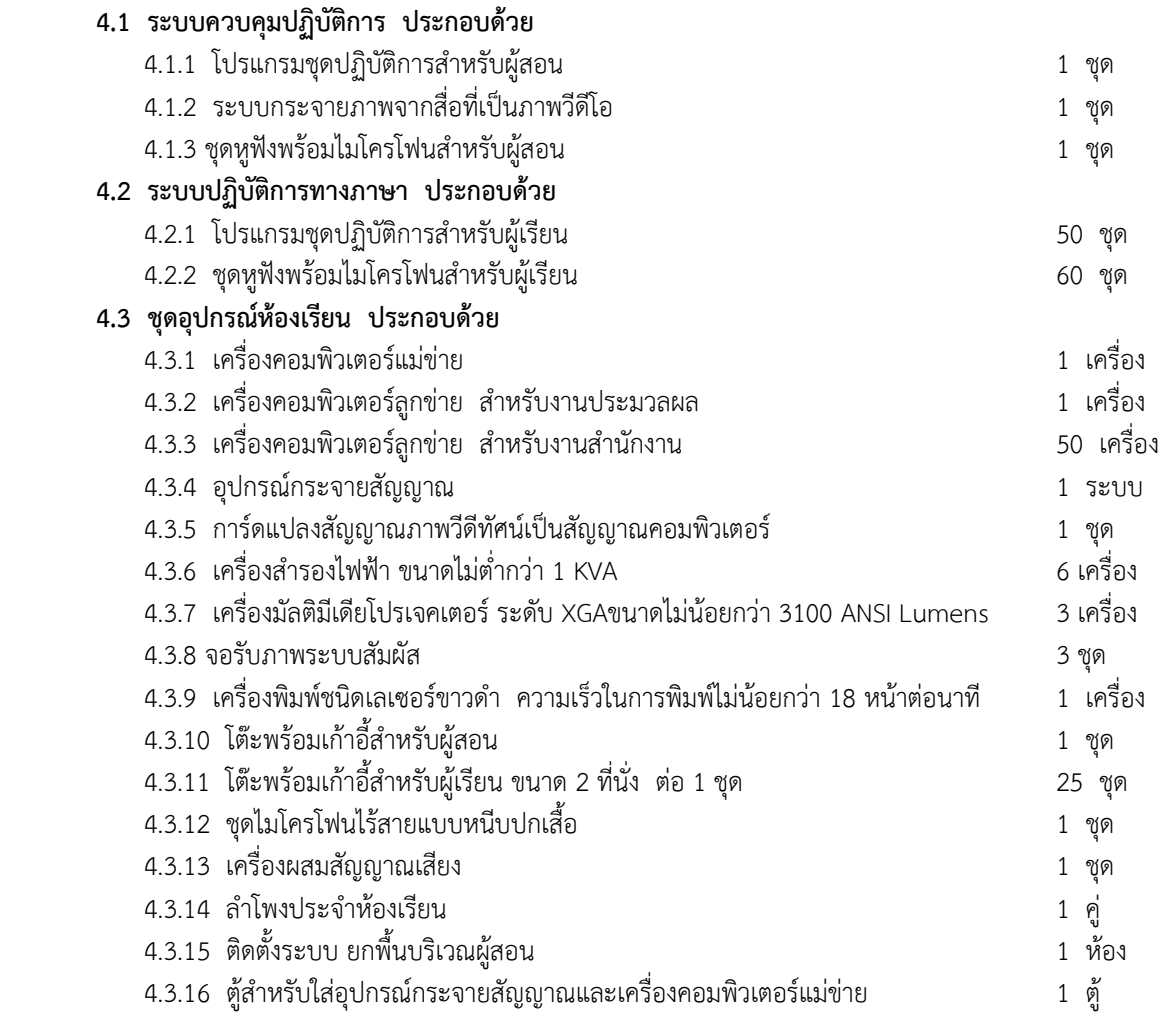

### **4.1 ระบบควบคุมการปฏิบัติการ ประกอบด้วย**

### **4.1.1 โปรแกรมชุดปฏิบัติการสําหรับผู้สอน**

- 1. สามารถควบคุมการทํางานด้วยระบบคอมพิวเตอร์ ที่ทํางานบนคอมพิวเตอร์ส่วนบุคคลทั่วไป และโปรแกรม ทํางานบนระบบ Windows XP หรือ ใหม่กว่า
- 2. มีการแสดงผลการทํางานต่างๆ เป็นระบบกราฟฟิก (GUI)
- 3. สามารถแสดงสถานะขอความช่วยเหลือหรือคําปรึกษาเมื่อนักศึกษาต้องการความช่วยเหลือจากอาจารย์โดยมี สัญลักษณ์แสดง
- 4. สามารถแสดงข้อความที่ผู้เรียนส่งมาให้ผู้สอนได้
- 5. ควบคุมการเรียนการสอนได้ไม่น้อยกว่า 50 ที่นั่ง
- 6. เพื่อสร้างความเข้าใจได้ง่ายต่อการจัดผังตําแหน่งผู้เรียน โปรแกรมต้องสามารถกําหนดรูปแบบของเครื่องผู้เรียน ตามลักษณะเข้าสู่ระบบได้ไม่น้อยกว่า 4 แบบ ได้แก่ แบบ PC name, IP Address, User name หรือ Seat Number และ Ask from students
- 7. สามารถจัดผังที่นั่งของเครื่องผู้เรียนได้ตามจริงและสามารถบันทึกเป็นผังที่นั่งของผู้สอนแต่ละคนได้
- 8. สามารถเพิ่ม Class ของผู้สอนแต่ละคนได้
- 9. มีฟังก์ชั่นแสดงรายชื่อเครื่องของผู้เรียนที่ยังไม่ได้เข้าสู่ระบบ หรือยังไม่เปิดเครื่อง โดยแสดงเป็น PC name, IP Address และ User name หรือ Seat Number พร้อมทั้งผู้สอนสามารถเลือกเครื่องผู้เรียนที่ต้องการให้เข้าสู่ ระบบได้ หรือสั่งเปิดเครื่องเข้าสู่โปรแกรม
- 10. เมื่อมีผู้เรียนเข้ามาสู่ระบบแล้ว สามารถแบ่งกลุ่มผู้เรียนได้ไม่น้อยกว่า 6 กลุ่ม
- 11. ในกรณีการแบ่งกลุ่มผู้เรียน เป็นกลุ่มต่าง ๆ แล้ว สามารถแสดงสัญลักษณ์เพื่อบอกความแตกต่างของผู้เรียนแต่ละ ที่กลุ่ม ในลักษณะของ สี หรือ ลักษณะของตัวอักษร ได้
- 12. ผู้สอนสามารถตรวจสอบได้ว่าแต่ละกลุ่มทำกิจกรรม (Activity) อะไรอยู่โดยมีชื่อกิจกรรมหรือสัญลักษณ์ แสดงให้ เห็บ
- 13. มีกิจกรรมการเรียนการสอนอย่างน้อย 7 รูปแบบ
- 14. มีปุ่ม Start, End หรือชื่อกิจกรรม สําหรับสั่งเริ่มต้นและจบการทํากิจกรรม เพื่อให้ง่ายในการควบคุมระบบ
- 15. มีปุ่ม Collect student audio files สําหรับ Save เสียงของผู้เรียนที่บันทึกไว้ไปเก็บที่ Server หรือเครื่อง คอมพิวเตอร์ผู้สอนได้
- 16. มีฟังก์ชั่นให้ผู้เรียนทํางานในลักษณะ การเรียนรู้ด้วยตนเอง (Self Access Mode) ซึ่งผู้สอนยังสามารถ ควบคุมดูแลผู้เรียนได้
- 17. มีฟังก์ชั่นจัดกลุ่มสนทนา (Discussion) ให้ผู้เรียน ได้ โดยสามารถกําหนดลักษณะการจัดกลุ่มอย่างน้อย 3 รูปแบบคือแบบสุ่ม (random), แบบผู้สอนเป็นผู้เลือก (Select) และแบบกําหนดอัตโนมัติ (Fix)
- 18. ในการทํากิจกรรมจัดกลุ่มสนทนา ผู้สอนสามารถเลือกให้ระบบทําการบันทึกเสียงของผู้เรียนที่ทําการสนทนากัน ภายในกลุ่ม โดยสามารถแยก Save ไฟล์ของแต่ละกลุ่มได้
- 19. มีฟังก์ชั่นฝึกทักษะการฟัง โดยสามารถรองรับสื่อการสอนอย่างน้อย 5 สื่อดังนี้ Tutorหรือ Teacher, Student, Media File, Video Stream หรือ CD Audio
- 20. มีฟังก์ชั่นฝึกการพูด โดยให้ผู้เรียนฟังเสียงจากสื่อที่ผู้สอนส่งมาให้และบันทึกเสียงที่ผู้เรียนพูดและสามารถเลือก รูปแบบในการ Save MP3 หรือ WAV ได้
- 21. มีฟังก์ชั่นฝึกการอ่าน โดย ผู้สอนสามารถนําไฟล์เสียงที่ผู้เรียนอ่าน ไป Saveยัง Folder ที่ต้องการได้
- 22. ในฟังก์ชั่นฝึกการอ่าน ผู้สอนใส่ไฟล์เนื้อหาหรือบทเรียนที่ต้องการส่งให้ผู้เรียนฝึกอ่านได้
- 23. มีฟังก์ชั่นให้ผู้สอนเป็นผู้บรรยายให้ผู้เรียนฟังเสียงผ่านระบบได้ (Tutor Mode) โดยสามารถเลือกเสียงผู้เรียนคน ใดคนหนึ่งเป็นต้นแบบและส่งเสียงของผู้เรียนคนนั้น ให้ผู้เรียนคนอื่นฟังได้
- 24. มีฟังก์ชั่น Web Browsing ให้ผู้เรียน เรียนผ่าน Web site โดยสามารถกําหนดชื่อWeb site เพื่อให้ผู้เรียนเข้าได้ เฉพาะที่อยู่ในรายชื่อที่กําหนด (Open policy) และสามารถกําหนด Web site ที่ไม่อนุญาตให้เข้าได้ (Stick policy) พร้อมทั้งสามารถ Load, Save หรือ Print รายชื่อของ Web site นั้นๆได้
- 25. มีฟังก์ชั่น Preview, Change เพื่อดูและเปลี่ยนเนื้อหาของสื่อที่เป็น Media File หรือสื่อใน Websiteก่อนที่จะส่ง ให้ผู้เรียน
- 26. มี Media Source Tutor Player ที่ทําหน้าที่เรียกโปรแกรม Windows Media Player ของ Windows มาใช้ งานร่วมกับชุดปฎิบัติการได้ หรือชุดปฎิบัติการมีโปรแกรมที่สามารถจะเล่นไฟล์ Media ต่าง ๆ ได้เลยซึ่งมีคําสั่ง มาใช้พร้อมโดยไม่จําเป็นต้องเรียกโปรแกรม Windows Media Player มาใช้งาน
- 27. สามารถสั่งควบคุมการ Shut down, Logoff, Restart เครื่องคอมพิวเตอร์ผู้เรียนได้
- 28. สามารถเปิดเครื่องผู้เรียนแบบรายบุคคล รายกลุ่มหรือทั้งหมดได้
- 29. สามารถสั่งควบคุมหน้าจอ Lock Screen , Mouse และ Keyboard เครื่องคอมพิวเตอร์ผู้เรียนได้
- 30. สามารถตรวจสอบหน้าจอเครื่องคอมพิวเตอร์ผู้เรียนได้แบบอัตโนมัติ (Auto Scan) โดยสามารถกําหนดเวลาใน การตรวจสอบภาพหน้าจอได้
- 31. สามารถตรวจสอบภาพหน้าจอเครื่องคอมพิวเตอร์ผู้เรียนในลักษณะภาพแผนผัง (Thumbnails) ได้พร้อมกันทั้ง ห้องภายในหน้าจอเดียวกัน
- 32. สามารถควบคุมการทํางานของ Mouse และ Keyboard ของผู้เรียนได้
- 33. สามารถนําภาพหน้าจอเครื่องผู้สอนกระจายไปยังเครื่องผู้เรียนในระบบได้
- 34. สามารถเลือกภาพหน้าจอของผู้เรียนคนใดคนหนึ่ง แล้วกระจายไปยังเครื่องผู้เรียนอื่นในระบบได้
- 35. สามารถสั่งเปิดและสั่งซ่อนโปรแกรมปฏิบัติทางภาษาของเครื่องผู้เรียนได้
- 36. สามารถส่งข้อความไปยังเครื่องคอมพิวเตอร์ผู้เรียนโดยสามารถส่งข้อความในลักษณะทั้งห้อง, แบบกลุ่ม และเป็น รายบุคคลได้
- 37. สามารถแสดงข้อความของผู้เรียน เมื่อผู้เรียนพิมพ์ข้อความตอบกลับ ได้
- 38. สามารถกําหนดกิจกรรมการสนทนาผ่านข้อความอักษร(Chat) ให้กับผู้เรียนได้
- 39. มีระบบการตรวจสอบรุ่นของระบบปฏิบัติการที่ใช้อยู่ในปัจจุบัน
- 40. มีฟังก์ชั่น White board ให้ผู้สอนและผู้เรียนใช้ในการเขียนอธิบายเป็นข้อความและรูปภาพ สามารถดูได้พร้อม กันเป็นกลุ่ม, ทั้งห้อง
- 41. ผู้สอนสามารถสั่ง Disable Internet ได้
- 42. มีโปรแกรมสร้างสื่อการเรียนการสอนสําหรับผู้สอน มีคุณลักษณะดังนี้
	- เป็นโปรแกรมสร้างสื่อการเรียนการสอน โดยผู้สอนสามารถ Import เนื้อหาได้อย่างน้อย 3 รูปแบบ คือ วีดีโอ, เสียง และ ข้อความ
	- $\bullet$   $\,$  มี Function Editing สำหรับเลือกช่วงเวลาในการแสดงผลของ Project หรือ แสดงข้อความ
	- สามารถเพิ่มสื่อที่เป็นวิดีโอได้อย่างน้อย 3 รูปแบบคือ mpeg, avi และ wmv
	- สามารถเพิ่มสื่อที่เป็นเสียงได้อย่างน้อย 3 รูปแบบคือ mp3, wma และ wav
	- สามารถพิมพ์ข้อความเป็น Subtitle หรือ Import จาก Text File ที่เตรียมไว้ โดยสามารถ กําหนดเวลาเริ่มต้นและเวลาสิ้นสุดในการแสดงได้
	- สามารถกําหนด Bookmark ได้อย่างน้อย 99 Bookmark พร้อมทั้งใส่ชื่อ หรือแสดงเป็นตัวเลข ใน แต่ละ Bookmark ได้
	- มีส่วนสําหรับแก้ไขข้อความโดยการพิมพ์ขึ้นมาเองหรือเปิดจากไฟล์ที่เตรียมไว้ได้ และสามารถส่งไป ในส่วนของ Subtitle ได้
- 43. เมนูรองรับภาษาได้อย่างน้อย 7 ภาษา เช่น English, Japanese, Simplified Chinese,Korean , Thai, Traditional Chinese, Hungarian
- 44. มีฟังก์ชั่นสําหรับลงคะแนนเสียงและถามความเข้าใจจากผู้เรียนเป็นรายกลุ่มหรือทั้งหมดได้
- 45. มีฟังก์ชั่นสําหรับแสดงความเข้าใจจากผู้เรียนหรือมีฟังก์ชั่นให้ผู้สอนสามารถสอบถามความเข้าใจจากผู้เรียนใน ลักษณะกราฟแท่งไม่น้อยกว่า 3 แท่ง แบ่งเป็น เข้าใจ (Follow), ต้องการรายละเอียดเพิ่มเติม (Confused) และ ไม่เข้าใจเลย (Lost) หรือ สร้างข้อความเองได้
- 46. มีโปรแกรมบริหารและจัดการแบบทดสอบ ซึ่งมีคุณลักษณะดังนี้
	- ผู้สอนสามารถกําหนดคําอธิบายเกี่ยวกับแบบทดสอบ ก่อนผู้เรียนเริ่มทําการทดสอบได้
	- สามารถกําหนดให้แบบทดสอบที่ส่งไปยังผู้เรียนเป็นแบบเรียงตามข้อที่ได้สร้างไว้หรือแบบสุ่มการเรียงข้อ ได้
	- สามารถกําหนดเวลาในการทําแบบทดสอบแต่ละครั้งได้
	- สามารถป้องกันไม่ให้ผู้เรียนเปิดโปรแกรมอย่างอื่นนอกเหนือจากการสอบได้
	- สามารถตั้งค่าภาพหน้าจอของแบบทดสอบเป็นแบบเต็มหน้าจอได้ หรือ เป็นหน้าต่างขนาดเหมาะสมของ ผู้ผลิตเอง
	- สามารถเลือกแสดงผลการทดสอบ ให้ปรากฏ, ไม่ปรากฏ ที่หน้าจอผู้เรียนได้
	- สามารถกําหนดค่าระดับผลการสอบขั้นต่ําเป็นเปอร์เซ็นต์ได้ หรือ สามารถแสดงผลการสอบเป็น เปอร์เซ็นต์ได้
- สามารถเลือกรูปแบบการสร้างแบบทดสอบได้อย่างน้อย 7 รูปแบบ เช่น แบบถูก-ผิด (True or False), แบบเลือกคําตอบที่ถูกต้องที่สุดเพียงข้อเดียว (Multiple Choice), แบบเลือกคําตอบที่ถูกต้องได้หลายข้อ (Check List), แบบเลือกตำแหน่งบนรูปภาพ (Hot Spot), จับคู่โดยวิธีลากแล้วนำมาวาง (Drag and Drop), แบบเติมคําตอบลงในช่องว่าง (Fill in the blanks), จับคู่โดยการขีดเส้นจับคู่ (Match List)
- มีระบบการลงชื่อโดยการพิมพ์ชื่อผู้เรียน ก่อนเริ่มทําแบบทดสอบได้ หรือแสดงตนก่อนเข้าชั้นเรียนได้
- ระหว่างทําแบบทดสอบโปรแกรมสามารถแสดงภาพรวมของสถานะ การทําแบบทดสอบที่ตอบไปแล้วได้ และ ผู้เรียนสามารถย้อนกลับไปแก้ไขและตรวจทานคําตอบที่ผ่านมาได้
- ผู้สอนสามารถดูผลการทดสอบของผู้เรียนได้โดยแสดงในรูปแบบของ HTML และสามารถสั่งพิมพ์ทาง เครื่องพิมพ์ได้
- รายงานผลการทดสอบสามารถแสดงเปอร์เซ็นต์ของคะแนนที่ผู้สอนกําหนด (Required Score/Passing Score) หรือ ผลการทดสอบของผู้เรียนแต่ละคนในรูปแบบของแถบสี หรือเปอร์เซ็นต์ ได้
- รายงานผลการทดสอบสามารถแสดงคําตอบที่ถูกต้องของแต่ละแบบทดสอบได้
- ผู้สอนสามารถบันทึกและกําหนด Folderในการเก็บผลการทดสอบไว้ในเครื่องคอมพิวเตอร์ Serverได้
- 47. มีหนังสือแต่งตั้งจากตัวแทนจำหน่าย หรือ จากเจ้าของผลิตภัณฑ์หรือจากผู้นำเข้าภายในประเทศ
- 48. มีโปรแกรมสื่อการเรียนการสอนภาษาอังกฤษอเมริกัน สําหรับ 50 ที่นั่ง ที่มีคุณสมบัติไม่น้อยกว่าดังนี้
	- 48.1 โปรแกรมการเรียนการสอนภาษาอังกฤษ ที่ใช้งานภายในระบบที่มีทั้งเครื่องแม่ข่าย และลูกข่าย โดยที่ เครื่องแม่ข่ายจะใช้ OS 'Windows 2003 Server R2 Standard Edition (+SP1) หรือสูงกว่านั้น โดย รองรับการบริการ Internet และ Intranet และเครื่องลูกข่ายใช้ OS 'Windows XP' หรือ 'Windows Vista (Home Basic Edition) หรือสูงกว่า
	- 48.2 รองรับการเข้าใช้งานโปรแกรม แบบพร้อมกันครั้งละไม่เกิน 50 accounts โดยนักศึกษาแต่ละคน จะมี account ของตนเอง เพื่อทําการ Log-in เข้าระบบ
	- 48.3 โปรแกรมการเรียนการสอนภาษาอังกฤษ เน้นการฝึกฝน พัฒนา และเสริมทักษะการเรียนรู้ด้านภาษา ฟัง พูด อ่าน เขียน รวมถึงไวยากรณ์ และการใช้คําศัพท์ ผ่านหน้าจอ computer ในลักษณะโต้ตอบระหว่าง คอมพิวเตอร์กับผู้เรียน โดยมีเนื้อหาในระดับเริ่มต้น(Beginner), ก่อนระดับกลาง (Pre-intermediate), ระดับกลาง (Intermediate) และ ก่อนระดับสูง (Pre-Advance) เป็นอย่างน้อย ผ่านสื่อต่าง ๆ ที่มีเช่น ภาพนิ่ง ภาพสไลด์ วีดีโอ เสียง เป็นต้น
	- 48.4 โปรแกรมการเรียนการสอนภาษาอังกฤษ มีเครื่องมือช่วยทางด้านภาษาต่างๆ ดังนี้
		- ไวยากรณ์ทางภาษา ประกอบไปด้วยคําอธิบายการใช้งาน พร้อมโครงสร้างทางไวยากรณ์ในแต่ ละหัวข้อ และประโยคตัวอย่าง หรือมีแบบฝึกทักษะในด้านการใช้คําศัพท์และไวยากรณ์ทาง ภาษาโดยให้ผู้เรียนสามารถติดตามความคืบหน้าของตนได้
		- การพูดโดยมีกฎเกณฑ์ต่างๆ ตามหัวข้อที่สําคัญๆ เช่น การออกเสียงสูง-ต่ํา รวมถึงรองรับการ บันทึกเสียงในรูปของไฟล์
		- การใช้ภาษาอย่างเหมาะสม ตามแต่สถานการณ์ พร้อมประโยคตัวอย่าง รวมถึง prefix และ suffix พร้อมการอ่านออกเสียง ทั้งนี้ยังรวมถึงเทคนิคต่าง ๆ ที่ช่วยผู้เรียนในด้านการอ่านการ เข้าใจคําศัพท์ รวมถึงกริยา 3 ช่อง พร้อมการอ่านออกเสียง
		- การพูดและสังเคราะห์เสียง ที่สามารถฝึกฟังและพูดได้ทั้งคําศัพท์ และประโยค ซึ่งสามารถ สังเคราะห์เสียงออกมาในรูปภาพกราฟที่แสดงผลลัพธ์ที่ได้จากการพูด
		- พจนานุกรม ที่สามารถอธิบายความหมายของคํา ฟังเสียงการอ่านออกเสียงคําได้หรือมีแบบฝึก ทักษะด้านคําศัพท์(Vocabulary) ได้หลายรูปแบบ
- 48.5 มีคู่มือการใช้งานโปรแกรมการเรียนการสอนภาษาอังกฤษ
- 48.6 โปรแกรมการเรียนการสอนภาษาอังกฤษ เอื้ออํานวยความสะดวกในการใช้งานด้วยคําอธิบายการใช้งานที่ สามารถเรียกใช้งานได้ผ่านทางหน้าจอคอมพิวเตอร์ ในลักษณะ User-friendly พร้อมฟังก์ชั่น help ที่ ปรากฏอยู่ทุกหน้าจอ โดยผู้ใช้งานสามารถเลือก เพื่อดูคําแนะนําการใช้งานเป็นภาษาไทยและ ภาษาอังกฤษได้
- 48.7 โปรแกรมการเรียนการสอนภาษาอังกฤษ มีการปรับเลือกเนื้อหาให้เหมาะสมกับระดับของผู้เรียนได้อย่าง อิสระ และมีแหล่งข้อมูลเสริมสําหรับผู้สอน ที่ประกอบไปด้วยข้อมูลด้านการสอน ผ่าน Web Sites
- 48.8 โปรแกรมมีลิขสิทธิ์ถูกต้องตามกฎหมาย และ มีหนังสือรับรองสนับสนุนการให้บริการทางด้านเทคนิคเป็น ระยะเวลาอย่างน้อย 3 ปีพร้อมอบรมวิธีการใช้งานให้มีประสิทธิภาพภายหลังการขาย

### **4.1.2 ระบบกระจายภาพจากสื่อที่เป็นภาพวีดีโอ**

- 1. สามารถกระจายสื่อที่เป็น Video ภาพ แบบ Analog และ Digital โดยผู้สอนสามารถควบคุมผ่านโปรแกรมชุด ปฏิบัติการสําหรับผู้สอน
- 2. สามารถจัดเก็บ Video ภาพที่เป็นแบบ Analog ให้เป็นแบบ Digital File ได้ โดยมีความจุของ Hard disk อย่าง น้อย 160 GB
- 3. สามารถเชื่อมต่อสัญญาณภาพ แบบ Compositeไม่น้อยกว่า 1 จุด และ S-Video ไม่น้อยกว่า 1 จุด และ สามารถเลือกสัญญาณภาพอย่างใดอย่างหนึ่งได้
- 4. ใช้ได้กับระบบ PAL หรือ NTSC
- 5. สามารถเชื่อมต่อสัญญาณเสียงแบบ 3.5 mm Mini jack
- 6. ทํางานภายใต้เครือข่าย TCP/IP โดยมี Ethernet Port แบบ RJ45 ความเร็ว 10/100/1000 Mbps ไม่น้อยกว่า 1 Port
- 7. สามารถตั้งค่าความละเอียดขนาด 720x576, 352x228 , 176x144 หรือ 640x480, 320x240
- 8. สามารถใช้งานร่วมกับระบบควบคุมการเรียนการสอนมัลติมีเดีย
- 9. มีฟังก์ชั่นการเรียกใช้งานของอุปกรณ์ Video Streaming ปรากฏที่โปรแกรมชุดปฏิบัติการสำหรับผู้สอน เพื่อให้ ง่ายต่อการใช้งาน
- 10. สามารถแปลงสื่อที่เป็น Video ภาพ แบบ Analog ให้เป็นรูปแบบ Digital File ได้

# **4.1.3 ชุดหูฟังพร้อมไมโครโฟนสําหรับผู้สอน**

- 1. เป็นยี่ห้อเดียวกับโปรแกรมชุดปฏิบัติการสําหรับผู้สอน
- 2. เป็นชนิดปิดใบหูทั้งหมด
- 3. ไมโครโฟนเป็นชนิด Condenser
- 4. การตอบสนองความถี่ของหูฟัง 20 -20,000 Hz หรือดีกว่า
- 5. การตอบสนองความถี่ของไมโครโฟน 120 10,000 Hz หรือดีกว่า
- 6. ความต้านทานของหูฟังไม่น้อยกว่า 32 Ohm หรือดีกว่า
- 7. ความต้านทานของไมโครโฟนไม่น้อยกว่า 1-2.2 k Ohm หรือดีกว่า

### **4.2 ระบบปฏิบัติการทางภาษา ประกอบด้วย**

# **4.2.1 โปรแกรมชุดปฏิบัติการสําหรับผู้เรียน**

- 1. สามารถควบคุมการทํางานด้วยระบบคอมพิวเตอร์ ที่ทํางานบนคอมพิวเตอร์ส่วนบุคคลทั่วไป และโปรแกรม ทํางานบนระบบ Windows xp หรือ ใหม่กว่า
- 2. มีสถานะบอกถึงกิจกรรมการเรียนการสอน, กลุ่มหรือหมายเลขของผู้เรียน
- 3. สามารถส่งสัญญาณขอความช่วยเหลือไปยังเครื่องผู้สอน
- 4. สามารถส่งข้อความไปยังผู้สอนได้
- 5. สามารถ Save เสียงได้ อย่างน้อย 4 รูปแบบคือ แบบ mp3, wav, wma และ mff หรือ wdb ลงในเครื่อง คอมพิวเตอร์ได้
- 6. สามารถเลือกว่าจะ Save เฉพาะเสียงของผู้เรียน, เสียงของสื่อที่ผู้สอนส่งมาก และทั้ง 2 เสียงพร้อมกันได้
- 7. สามารถบันทึกเสียงของผู้เรียนไปได้พร้อมกันโดยเสียงของผู้เรียนไม่ลบเสียงที่ผู้สอนได้ส่งมาให้
- 8. สามารถรองรับการเปิดข้อมูลอย่างน้อย 4 รูปแบบคือ mp3, wav, wma และ mff หรือ wdb ได้
- 9. สามารถกําหนดและลบ Book mark ได้ โดยสามารถกําหนดได้ไม่น้อยกว่า 99 ตําแหน่ง
- 10. ผู้เรียนสามารถ Chat กันภายในกลุ่มและทั้งชั้นได้หลังจากที่ผู้สอนอนุญาติให้ Chat
- 11. สามารถตั้งค่าการฟังซ้ํา เมื่อฟังจบแล้วโปรแกรมสามารถเล่นซ้ําได้อีกครั้ง โดยอัตโนมัติ (Repeat)
- 12. สามารถแสดงภาพ กราฟเสียงที่เรียกเปิดขึ้นมาได้
- 13. สามารถเลือก Track เสียงที่จะฟังได้ว่าจะฟังเสียงเฉพาะสื่อที่ผู้สอนส่งมา, ผู้เรียนที่บันทึก และทั้งสองเสียงพร้อม กัน
- 14. สามารถแสดงไฟล์เนื้อหาที่ผู้สอนเตรียมไว้ให้ ได้ไม่น้อยกว่า 4 ไฟล์
- 15. เมนูรองรับภาษาได้อย่างน้อย 7 ภาษา เช่น English, Japanese, Simplified Chinese, Korean , Thai, Traditional Chinese, Hungarian

# **4.2.2 ชุดหูฟังพร้อมไมโครโฟนสําหรับผู้เรียน**

- 1 เป็นยี่ห้อเดียวกับโปรแกรมชุดปฏิบัติการสําหรับผู้สอน
- 2 เป็นชนิดปิดใบหูทั้งหมด
- 3 ไมโครโฟนเป็นชนิด Condenser
- 4 การตอบสนองความถี่ของหูฟัง 20 -20,000 Hz หรือดีกว่า
- 5 การตอบสนองความถี่ของไมโครโฟน 120 10,000 Hz หรือดีกว่า
- 6 ความต้านทานของหูฟังไม่น้อยกว่า 32 Ohm หรือดีกว่า
- 7 ความต้านทานของไมโครโฟนไม่น้อยกว่า 1-2.2 k Ohm หรือดีกว่า

# **4.3 ชุดอุปกรณ์ห้องเรียน ประกอบด้วย**

# **4.3.1 เครื่องคอมพิวเตอร์แม่ข่าย**

- 1. หน่วยประมวลผลกลาง (Processor) ชนิด Xeon Quad Core ซึ่งทํางานที่ความถี่สัญญาณนาฬิกา (Clock Speed) ไม่น้อยกว่า 2.93 GHz หรือดีกว่า
- 2. มีหน่วยความจํา (Memory) ที่มีขนาดไม่น้อยกว่า 8 GB
- 3. สนับสนุนการทํางาน Raid ไม่น้อยกว่า Raid 0, 1
- 4. มีหน่วยเก็บข้อมูล Hard Disk แบบ SAS หรือ SATA หรือ SCSI มีขนาดไม่น้อยกว่า 320 GB จํานวนรอบความเร็ว การทํางานไม่น้อยกว่า 7,200 รอบต่อนาที (rpm) จํานวน ไม่น้อยกว่า 2 หน่วย
- 5. มี Optical Drive แบบ DVD-RW หรือดีกว่าอย่างน้อย 1 หน่วย
- 6. ส่วนเชื่อมต่อกับระบบเครือข่าย (Network Controller) แบบ 10/100/1000BaseT หรือดีกว่า จํานวนไม่น้อยกว่า 1Port
- 7. มีจอภาพแบบ LCD รองรับความละเอียดไม่น้อยกว่า 1,280x1024 ขนาดไม่น้อยกว่า 17 นิ้ว จํานวน 1 หน่วย
- 8. มี PCI Expansion จํานวนไม่น้อยกว่า 2 slots
- 9. Port สําหรับเชื่อมต่อกับอุปกรณ์ภายนอก อย่างน้อยดังต่อไปนี้
	- Serial Port จํานวนไม่น้อยกว่า 1 ช่อง
	- USB Port จํานวนไม่น้อยกว่า 4 ช่อง
- 10. มีหน่วยจ่ายไฟ (Power Supply) ที่สามารถใช้ได้กับระบบไฟฟ้า 220 V 50 Hz หรือ 60 Hz และสามารถ จ่ายไฟได้ไม่น้อยกว่า 350 Watts จํานวนอย่างน้อย 1 หน่วย
- 11. มีระบบการเตือนถึงความเป็นไปได้ในการชำรุดเสียหายของอุปกรณ์ล่วงหน้าสำหรับ Hard Disk(s) ได้เป็นอย่างน้อย
- 12. เครื่องคอมพิวเตอร์แม่ข่ายที่เสนอ ต้องผ่านมาตรฐาน FCC หรือ UL หรือ ISO9000 Series เป็นอย่างน้อย
- 13. อุปกรณ์รุ่นที่เสนอ ต้องเป็นรุ่นที่ยังอยู่ในสายการผลิตในวันที่ยื่นซองราคา และต้องเป็น เครื่องใหม่ที่ยังมิได้ทําการ ติดตั้งใช้งาน ณ ที่ใดมาก่อน และไม่เป็นเครื่องที่ถูกนํามาปรับปรุงสภาพใหม่ (Reconditioned หรือ Rebuilt) โดยมีหนังสือรับรองจากเจ้าของ ผลิตภัณฑ์ (สาขาในประเทศไทย) โดยตรง
- 14. เครื่องคอมพิวเตอร์, จอภาพ, เมาส์, คีย์บอร์ด จะต้องเป็นยี่ห้อเดียวกัน
- 15. ติดตั้งระบบปฎิบัติการ Microsoft Windows 2008 Server หรือดีกว่า พร้อม License ที่มีสิขสิทธิ์ถูกต้องตาม กฎหมาย

# **4.3.2 เครื่องคอมพิวเตอร์ลูกข่าย สําหรับงานประมวลผล**

- 1. มี CPU ไม่ต่ํากว่า 4 แกน มีความเร็วสัญญาณนาฬิกาไม่น้อยกว่า 2.8 GHz และมีหน่วยความจํา L3 ไม่น้อยกว่า 4 MB หรือดีกว่า
- 2. มีหน่วยความจําหลักขนาด 2 GB DDRIII 1333 MHz หรือดีกว่า
- 3. มีเครื่องขับจานบันทึกแบบแข็ง (Hard Disk) แบบ SATA หรือดีกว่า มีความจุไม่น้อยกว่า 500GB จํานวน 1 หน่วยหรือดีกว่า
- 4. มี DVD-RW จํานวน 1 หน่วย หรือดีกว่า
- 5. มี Expansion Slot แบบ PCI ไม่น้อยกว่า 2 ช่อง
- 6. มี Network Interface ที่มีพอร์ตแบบ RJ-45 อย่างน้อย 1 พอร์ต ที่สามารถรับส่งข้อมูลที่ความเร็ว 10/100/1000 Mbps
- 7. มีจอภาพสี ชนิด LCD ขนาดไม่ต่ํากว่า 18.5'' โดยมีความละเอียดไม่น้อยกว่า 1366X768
- 8. ตัวเครื่อง, Keyboard, Mouse, Monitor ต้องเป็นผลิตภัณฑ์ที่มีเครื่องหมายการค้าเดียวกัน
- 9. มี Port สื่อสารแบบอนุกรม (Serial) จํานวน 1 ช่อง, Port แบบ USB ไม่น้อยกว่า 6 ช่อง
- 10. Keyboard แบบ PS/2 หรือ USB
- 11. มี Microsoft Windows Starter Kit สําหรับ Campus Agreement ของระบบปฏิบัติการ Microsoft Windows
- 12. ตัวเครื่อง (Case) มี Power Supply กําลังขับไม่น้อยกว่า 280 วัตต์
- 13. เป็นเครื่องที่ได้รับรองมาตรฐาน FCC และ UL หรือ ETL หรือ CB หรือ CE หรือ TUV เป็นอย่างน้อย และมี เอกสารรับรอง
- 14. เครื่องคอมพิวเตอร์ที่เสนอจะต้องมีบริษัทที่เป็นเจ้าของผลิตภัณฑ์ สาขาของบริษัทที่เป็นเจ้าของผลิตภัณฑ์ หรือ มีศูนย์บริการอยู่ในประเทศไทย ทั้งนี้ศูนย์บริการ(โดยเจ้าของผลิตภัณฑ์) จะต้องสามารถให้บริการแบบ On Site Services เป็นเวลาไม่น้อยกว่า 3 ปี

# **4.3.3 เครื่องคอมพิวเตอร์ลูกข่าย สําหรับงานสํานักงาน**

- 1. มี CPU ไม่ต่ํากว่า 4 แกน หรือดีกว่า มีความเร็วสัญญาณนาฬิกาไม่น้อยกว่า 2.8 GHz มี L2 Cache Memory ไม่ น้อยกว่า 4 MB จํานวน 1 หน่วย
- 2. มีหน่วยความจําหลักขนาด 2 GB DDRIII 1333 MHz หรือดีกว่า
- 3. มีเครื่องขับจานบันทึกแบบแข็ง (Hard Disk) แบบ SATA หรือดีกว่า มีความจุไม่น้อยกว่า 500GB จํานวน 1 หน่วยหรือดีกว่า
- 4. มี DVD-RW จํานวน 1 หน่วย หรือดีกว่า
- 5. มี Expansion Slot แบบ PCI ไม่น้อยกว่า 2 ช่อง
- **6.** มี Network Interface ที่มีพอร์ตแบบ RJ-45 อย่างน้อย 1 พอร์ต ที่สามารถรับส่งข้อมูลที่ความเร็ว 10/100/1000 Mbps
- **7.** มีจอภาพสี ชนิด LCD ขนาดไม่ต่ํากว่า 18.5'' โดยมีความละเอียดไม่น้อยกว่า 1366x768
- 8. ตัวเครื่อง, Keyboard, Mouse, Monitor ต้องเป็นผลิตภัณฑ์ที่มีเครื่องหมายการค้าเดียวกัน
- 9. มี Port สื่อสารแบบอนุกรม (Serial) จํานวน 1 ช่อง, มี port สื่อสารแบบขนาน (Parallel Port) อย่างน้อย 1 พอร์ต, Port แบบ USB ไม่น้อยกว่า 6 ช่อง
- 10. Keyboard แบบ PS/2 หรือ USB
- 11. มี Microsoft Windows Starter Kit สําหรับ Campus Agreement ของระบบปฏิบัติการ Microsoft Windows
- 12. ตัวเครื่อง (Case) มี Power Supply กําลังขับไม่น้อยกว่า 280 วัตต์
- 13. เป็นเครื่องที่ได้รับรองมาตรฐาน FCC และ UL หรือ ETL หรือ CB หรือ CE หรือ TUV เป็นอย่างน้อย และมี เอกสารรับรอง
- 14. เครื่องคอมพิวเตอร์ที่เสนอจะต้องมีบริษัทที่เป็นเจ้าของผลิตภัณฑ์ สาขาของบริษัทที่เป็นเจ้าของผลิตภัณฑ์ หรือ มีศูนย์บริการอยู่ในประเทศไทย ทั้งนี้ศูนย์บริการ(โดยเจ้าของผลิตภัณฑ์) จะต้องสามารถให้บริการแบบ On Site Services เป็นเวลาไม่น้อยกว่า 3 ปี

#### **4.3.4 อุปกรณ์กระจายสัญญาณ**

- 1. มีพอร์ตแบบ RJ-45 ไม่น้อยกว่า 24 พอร์ตต่อตัว จํานวน 3 ชุด
- 2. สามารถใช้งานได้แบบ 10/100/1000 Base-T หรือดีกว่า
- 3. ใช้เทคโนโลยีการส่งข้อมูลแบบ Store-and Forward หรือชนิดที่มีคุณสมบัติดีกว่า หรือเทียบเท่า
- 4. รองรับระบบ Multicast
- 5. สามารถติดตั้งใน Rack ได้

#### **4.3.5 การ์ดแปลงสัญญาณภาพวีดีทัศน์เป็นสัญญาณคอมพิวเตอร์**

- 1. ใช้เทคโนโลยีการบันทึกแบบ Hardware Encode
- 2. รูปแบบความละเอียดของไฟล์ภาพ : Full Screen หรือดีกว่า
- 3. ช่องสัญญาณเสียงเข้าเป็นชนิด Stereo
- 4. ใช้ได้กับระบบ PAL และ NTSC

### **4.3.6 เครื่องสํารองไฟฟ้า ขนาดไม่ต่ํากว่า 1 KVA**

- 1. มีระบบการทำงานแบบ Line interactive with stabilizer สามารถจ่ายกำลังไฟฟ้าได้ไม่น้อยกว่า 1 KVA
- 2. มีระบบประหยัดพลังงาน (No load Shutdown: UPS Sleep Mode)
- 3. มีระบบตรวจสอบแบตเตอรี่ของเครื่อง
- 4. ใช้แบตเตอรี่แบบ Sealed Lead Acid Maintenance Free
- 5. มีวงจรป้องกันการกระโชกของกระแสไฟฟ้า ( Surge Protection )
- 6. สามารถเปิดเครื่องได้โดยไม่ต้องมีไฟ AC INPUT (DC Power On)
- 7. มีสัญญาณไฟบอกสภาวะการทํางานได้ดังนี้ On-Line, On-battery, Overload
- 8. มีสัญญาณเสียงแจ้งเตือน สภาวะ On-battery, Battery low, Overload
- 9. สัญญาณแรงดันไฟฟ้าขาเข้า สามารถรองรับการทำงาน <u>+</u> 25% หรือดีกว่า

#### **4.3.7 เครื่องมัลติมีเดียโปรเจคเตอร์ ระดับ XGA ขนาดไม่น้อยกว่า 3,100 ANSI Lumens**

- 1. เครื่องโปรเจคเตอร์ชนิด LCD หรือ DLP
- 2. ใช้หลอดภาพ ขนาดไม่สูงกว่า 230 วัตต์
- 3. ความสว่างของภาพไม่น้อยกว่า 3,100 ANSI lm
- 4. มีรีโมทคอนโทรลแบบไร้สายสําหรับควบคุมการทํางานของเครื่องโปรเจคเตอร์
- 5. สามารถซูมภาพไม่น้อยกว่า 1.1 เท่า
- 6. สามารถฉายภาพขนาด 40-300 นิ้ว ได้ หรือดีกว่า
- 7. มีลําโพงในตัวเครื่องฉายภาพ

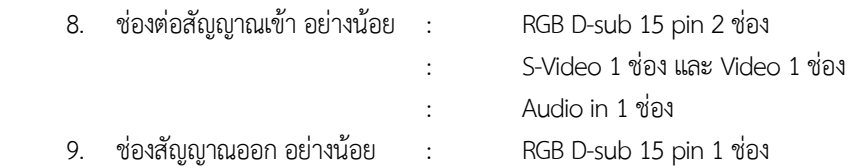

- 10. ช่องต่อเพื่อควบคุมสัญญาณชนิด RS-232 หรือ USB 2.0 อย่างน้อย 1 ช่อง
- 11. มีกระเป๋าใส่เครื่องเป็นอุปกรณ์มาตรฐาน
- 12. ผู้เสนอราคาจะต้องมีหนังสือรับรองการมีอะไหล่เป็นเวลาไม่น้อยกว่า 3 ปี (เอกสารตัวจริง) นับจากวันหมดระยะเวลา รับประกันตามสัญญาจากผู้ผลิตหรือบริษัทประจําประเทศไทยของผู้ผลิตถึง หน่วยงานฯ โดยตรง

### **4.3.8 จอรับภาพระบบสัมผัส**

- 1. เป็นจอรับภาพระบบสัมผัสขนาดไม่ต่ํากว่า 94 นิ้ว โดยวัดตามแนวทแยง
- 2. สามารถรองรับการเชื่อมต่อด้วย USB Port เป็นอย่างน้อย
- 3. มีปากกาไม่ต้องใช้แบตเตอรี่ โดยปากกาสามารถรองรับการทำงานด้วยระบบ Sensor Optic หรือ อิเล็กโตแม็ค เนติก
- 4. มีฟังก์ชั่นการบันทึกใน Format DOC และ XLS โดยสามารถเลือกบันทึกในแบบปกติและบันทึกแบบแปลงจาก ลายมือเป็นตัวพิมพ์ได้
- 5. มีโปรแกรมที่รองรับการบันทึกข้อมูลต่าง ๆ ทั้งภาพและเสียง ในขณะบรรยายโดยเลือกเฉพาะพื้นที่ที่ต้องการแล้ว สามารถนํามาเล่นได้ภายหลัง
- 6. สามารถเติมสีและภาพลงใน Shape ของรูปแบบเรขาคณิตได้
- 7. สามารถแสดงหน้าจอแบบ Dual Page, Full Screen ได้
- 8. มีฟังก์ชั่น Magic Pen ที่สามารถทำงานได้ไม่น้อยกว่า 3 รูปแบบ เช่น ทำสปอร์ตไลท์, ขยายภาพ
- 9. มีฟังก์ชั่นที่สามารถปรับ Shape ของรูปแบบเรขาคณิตที่เขียนแบบ Free hand ได้อัตโนมัติ
- 10. มีเครื่องมือสร้างกิจกรรมสําหรับบทเรียน (Lesson Activity Toolkit)โดยสามารถกําหนดกิจกรรมได้ดังนี้ Keyword Match, Multiple Choice, Note Reveal, Hot Spot, Anagram, Category Sort – Image, Category Sort – Text, Image Arrange, Image Match, Image Select, Pairs, Sentence Arrange, Tiles, Time Line Reveal, Vortex Sort – Image, Vortex Sort – Text, Word Biz, Word Guess
- 11. มีตัวอย่างของกิจกรรมสําหรับบทเรียนที่สร้างจาก Lesson Activity Toolkit ไม่น้อยกว่า 20 ตัวอย่าง
- 12. มีฟังก์ชั่น Auto Spell Check และฟังก์ชั่น Timed Saves
- 13. มีสื่อการเรียนพื้นฐานในรูปแบบของ Image, macromedia flash file ในวิชาต่างๆ ดังนี้
	- คณิตศาสตร์ เช่น เลขยกกําลัง, ฟังก์ชั่น
	- ภาษาอังกฤษ เช่น Grammar
	- วิทยาศาสตร์ เช่น เคมี, ชีววิทยา, ฟิสิกส์
	- สังคมศาสตร์ เช่น แผนที่โลก, ทวีปเอเชีย, ทวีปยุโรป
	- พละศึกษา เช่น ฟุตบอล, แบดมินตัน
	- ดนตรี เช่น เครื่องดนตรี, ตัวโน้ต
- 14. ผลิตภัณฑ์ที่เสนอได้รับมาตรฐาน CB (TUV) หรือ CE หรือ CSA (U.S./ Canada)

# **4.3.9 เครื่องพิมพ์ชนิดเลเซอร์ขาวดํา ความเร็วในการพิมพ์ไม่น้อยกว่า 18 หน้าต่อนาที**

- 3.9.1 ความเร็วในการพิมพ์ขาว-ดํา ไม่น้อยกว่า 18 แผ่น/นาที
- 3.9.2 ความละเอียดในการพิมพ์ 600 x 600 x 2 dpi (1200 dpi effective output) หรือดีกว่า
- 3.9.3 มีหน่วยความจํา (Memory) ขนาดไม่น้อยกว่า 8 MB
- 3.9.4 มี Processor ความเร็วไม่น้อยกว่า 266 MHz หรือดีกว่า
- 3.9.5 รองรับการเชื่อมต่อแบบ WiFi 802.11 b/g หรือดีกว่า
- 3.9.6 มีช่องต่อกับเครื่องคอมพิวเตอร์แบบ USB หรือดีกว่า
- 3.9.7 สามารถบรรจุกระดาษได้อย่างน้อย 150 แผ่น

# **4.3.10 โต๊ะพร้อมเก้าอี้สําหรับผู้สอน**

- 1. โต๊ะขนาดกว้างไม่น้อยกว่า 2.00 เมตร ลึกไม่น้อยกว่า 0.80 เมตร และสูงไม่น้อยกว่า 0.75 เมตร มีถาดวาง แป้นพิมพ์และมีลิ้นชักไม่น้อยกว่า 1 ลิ้นชัก ทําจากไม้ปาติเกิ้ลขนาดความหนาไม่ต่ํากว่า 1.9 เซนติเมตร
- 2. เก้าอี้เป็นขาล้อเลื่อน 5 ล้อ เบาะหุ้มด้วยหนังเทียม
- **4.3.11 โต๊ะพร้อมเก้าอี้สําหรับผู้เรียน ขนาด 2 ที่นั่งต่อ 1 ชุด**
- 1. โต๊ะขนาดกว้างไม่น้อยกว่า 0.80 เมตร ลึกไม่น้อยกว่า 0.60 เมตร สูงไม่น้อยกว่า 0.75 เมตร ต่อที่นั่ง เป็นแบบ 2 ้ที่นั่งติดกัน, มีลิ้นชักวางแป้นพิมพ์ เลื่อนเข้าออกได้ทำจากไม้ปาติเกิ้ลขนาดความหนาไม่ต่ำกว่า 1.9 เซนติเมตร
- 2. เก้าอี้เป็นขาล้อเลื่อน 5 ล้อ เบาะหุ้มด้วยหนังเทียม

# **4.3.12 ชุดไมโครโฟนแบบหนีบปกเสื้อ ประกอบด้วย**

# **เครื่องส่งสัญญาณเสียงพร้อมไมโครโฟน**

- เป็นไมโครโฟนไร้สาย แบบหนีบปกเสื้อ
- ตัวไมโครโฟนเป็นแบบคอนเดนเซอร์ มีรูปแบบการรับเสียงแบบ omni directional
- รับความดังเสียงได้สูงสุดไม่น้อยกว่า 110 dB SPL
- สามารถเลือกส่งความถี่ได้ไม่น้อยกว่า 16 ความถี่
- สามารถปรับความไวในการรับเสียงได้
- มี LED แสดง Power และ กระพริบเตือนเมื่อแบตเตอรี่ใกล้หมด
- ใช้งานในย่านความถี่ 692 ~ 865 MHz
- กําลังส่งคลื่น RF ต่ํากว่า 50 mW
- ใช้แบตเตอรี่ Alkaline ขนาด AA อายุการใช้งาน 10 ชั่วโมง หรือดีกว่า

# **เครื่องรับสัญญาณเสียง**

- เป็นเครื่องรับสัญญาณไมโครโฟนแบบไร้สาย
- สามารถเลือกรับความถี่ในได้ไม่น้อยกว่า 16 ความถี่
- กินกําลังไฟ DC ไม่เกิน 130 mA (12 V DC)
- ใช้งานในย่านความถี่ 692 ~ 865 MHz หรือดีกว่า
- ระบบการรับสัญญาณเป็นแบบ Double super-heterodyne
- ใช้เทคโนโลยี Space Diversity
- มีช่องสัญญาณ Mixing input สําหรับรับสัญญาณเสียงอื่นๆ
- มีความไวในการรับสัญญาณดีกว่า 80 dB
- มี LED แสดง Power, ANT A/B และ Audio (peak)
- มี S/N ratio มากกว่า 104 dB
- มี Harmonic Distortion น้อยกว่า 1%
- สามารถตอบสนองความถี่ได้ตั้งแต่ 100 ~ 12,000 Hz +/-3 dB หรือดีกว่า

# **4.3.13 เครื่องผสมสัญญาณเสียง**

- 1. เป็นเครื่องผสมสัญญาณเสียงขนาดไม่น้อยกว่า 4 ช่องสัญญาณ MONO ในแบบ Microphone/Line input และ ไม่น้อยกว่า 4 ช่องสัญญาณ Stereo ในแบบ Line input
- 2. มี Equalizer แบบ 3 แถบ และ 75 Hz Low Cut Filter เพื่อปรับแต่งเสียงในแต่ละช่องสัญญาณ MONO
- 3. มีช่องเสียบหูฟัง (Phone) ไม่น้อยกว่า 1 ช่อง

# **4.3.14 ลําโพงประจําห้องเรียน**

- 1. ลําโพงเป็นแบบ 2 ทาง มีแอมป์ขยายเสียงในตัว ขนาดกําลังขับไม่ต่ํากว่า 20 วัตต์
- 2. ตอบสนองความถี่ตั้งแต่ 80 Hz 16 kHz หรือดีกว่า
- 3. มีลําโพงภายในแบบ Tweeter และ Woofer อย่างละ 1 ตัว
- 4. ขั้วต่อที่ตัวลําโพงเป็นแบบ XLR F
- 5. ลําโพงสามารถติดตั้งเข้ากับผนังได้

# **4.3.15 ติดตั้งระบบ ยกพื้นบริเวณผู้สอน**

- 1. ผู้เสนอราคาจะต้องทําการยกพื้นผู้สอนภายในห้องปฏิบัติการ ขนาดไม่น้อยกว่า 4 x 2 เมตร โดยให้มีความสูง อย่างน้อย 15 เซนติเมตร
- 2. ผู้เสนอราคาจะต้องทําการปูพรมอัดลูกฟูก (แบบอัดห่วง) ภายในห้องปฏิบัติการทั้งห้อง
- 3. ติดตั้งระบบเครือข่ายภายในห้อง จํานวนไม่น้อยกว่า 52 จุด
- 4. ติดตั้งระบบไฟฟ้าพร้อมตู้ Load Center

# **4.3.16 ตู้สําหรับใส่อุปกรณ์กระจายสัญญาณและเครื่องคอมพิวเตอร์แม่ข่าย**

- 1. เป็นตู้แร็คมีขนาด 19 นิ้ว 42U
- 2. มี AC Power Distribution ไม่น้อยกว่า 6 Outlet
- 3. มีพัดลมระบายอากาศขนาด 4 นิ้ว ไม่น้อยกว่า 2 เครื่อง

#### **5. ความพร้อมในการจัดซื้อ**

**ลงนามในสัญญา** เดือน ธันวาคม พ.ศ. 2553 **การใช้จ่าย** เดือน มีนาคม พ.ศ. 2554

### **6. คําชี้แจงอื่น ๆ เพื่อประกอบการพิจารณา**

เพื่อให้การเรียนการสอนเป็นไปอย่างมีประสิทธิภาพ จึงเห็นควรให้มีการจัดซื้อครุภัณฑ์สื่อการเรียนการสอนให้เพียงพอ ต่อการความต้องการในการใช้งานทั้งของผู้สอนและผู้เรียน

### **เงื่อนไขและข้อกําหนดทั่วไป**

- สินค้าทุกรายการที่เสนอจะต้องรับประกันไม่น้อยกว่า 1 ปี (รวมค่าแรงและอะไหล่)
- รายการคอมพิวเตอร์ที่เสนอจะต้องรับประกันไม่น้อยกว่า 3 ปี(ค่าแรงค่าอะไหล่) พร้อม On-site service
- บริษัทจะต้องสามารถส่งของและติดตั้งระบบให้ใช้งานได้ภายใน 120 วัน นับถัดจากวันลงนามในสัญญา
- บริษัทจะต้องฝึกอบรมให้ผู้สอนและผู้ดูแล สามารถใช้เครื่องและอุปกรณ์ได้อย่างมีประสิทธิภาพ
- บริษัทจะต้องจัดทําแผนการบํารุงรักษาห้องและอุปกรณ์ทุกรายการอย่างน้อย 3 ปี และดําเนินการตามแผนที่ระบุไว้

....................................... กรรมการร่าง TOR

( นายปรีชา วิเศษ )

....................................... กรรมการร่าง TOR

( นายวุธยา สืบเทพ )

....................................... ผู้ตรวจสอบ (ผู้ช่วยศาสตราจารย์ ดร.รัชนีวรรณ การค้า) คณบดีคณะวิทยาศาสตร์และศิลปศาสตร์

 ....................................... ผู้อนุมัติ (รองศาสตราจารย์วินิจ โชติสว่าง) รักษาราชการแทนอธิการบดี

มหาวิทยาลัยเทคโนโลยีราชมงคลอีสาน